Ticketmaster Ireland – Accessible Bookers Database – How To Register

- Sign In to your Ticketmaster account at [www.ticketmaster.ie](http://www.ticketmaster.ie/)
- If you do not have an account, create an account first

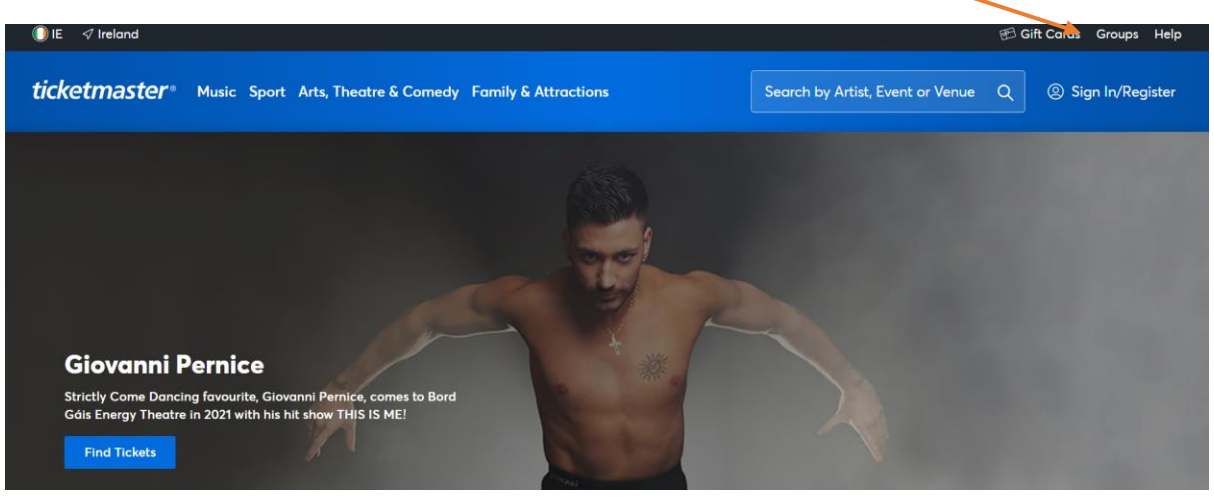

• Enter your Ticketmaster account email address and password and hit 'Sign In'

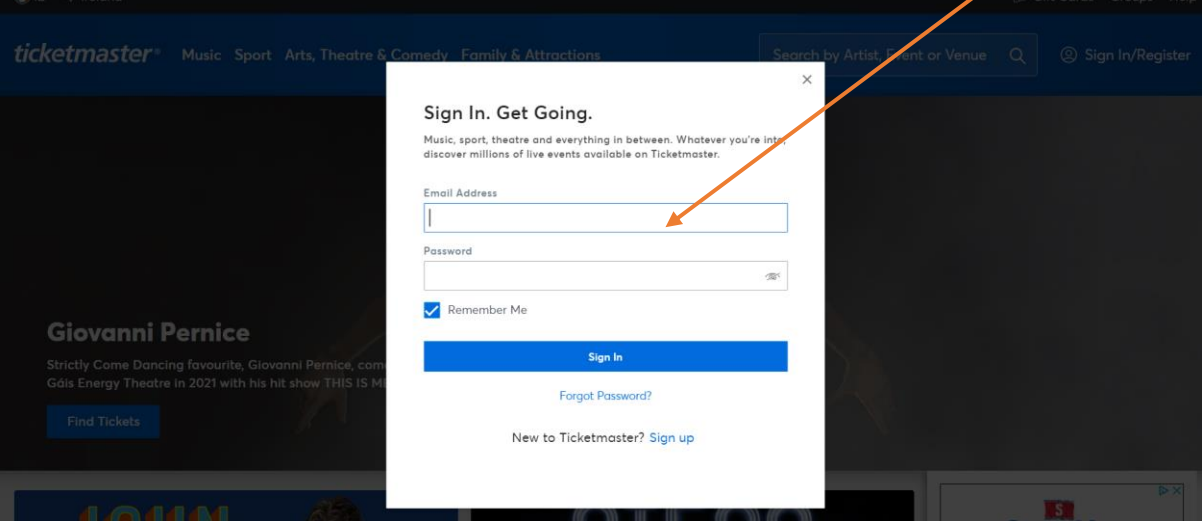

Hit 'My Account'

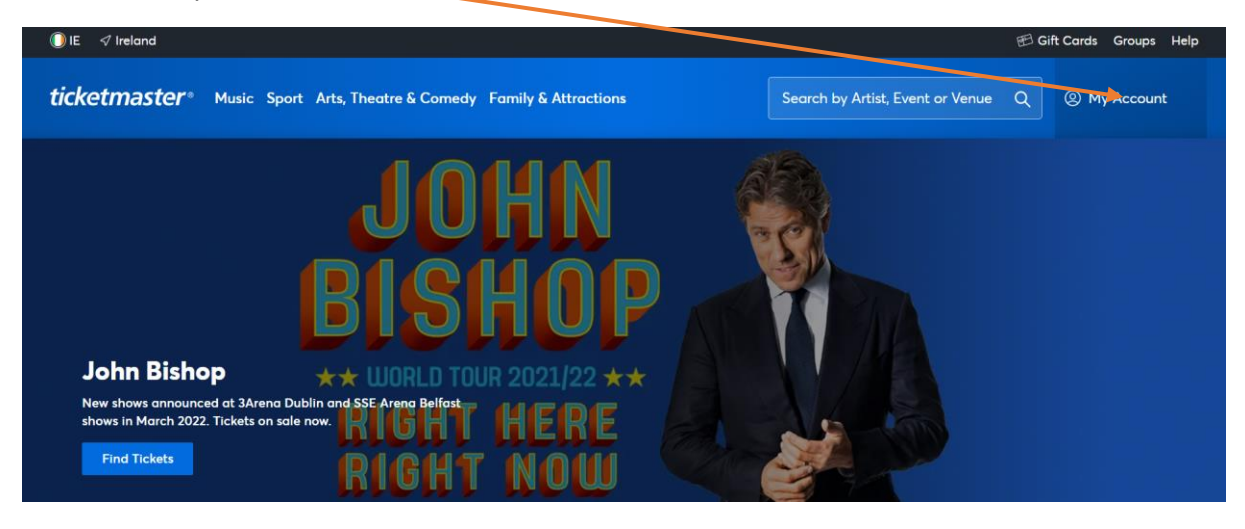

## • Hit 'My Profile'

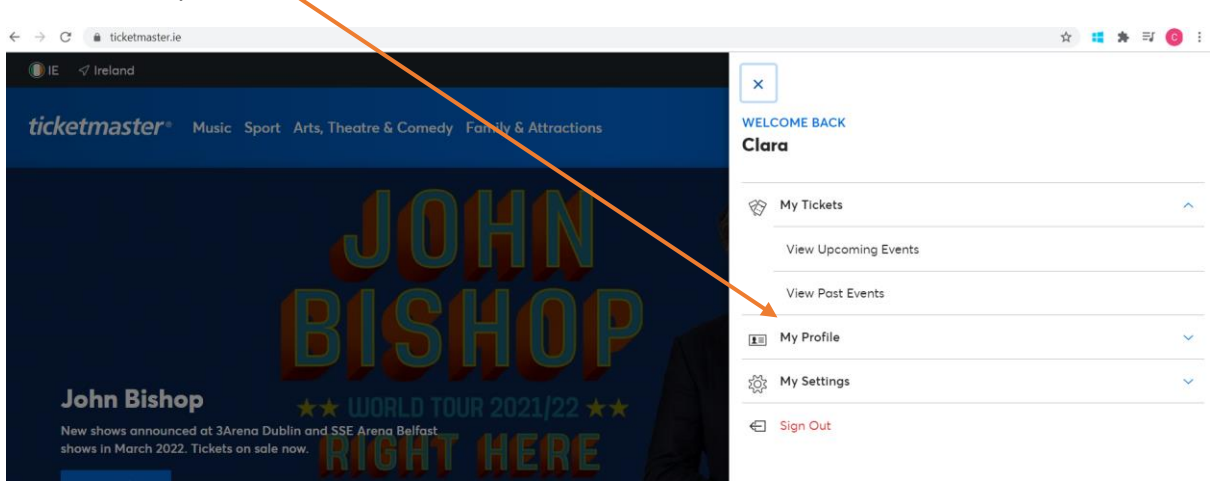

• Hit 'Submit Accessibility Requirements'

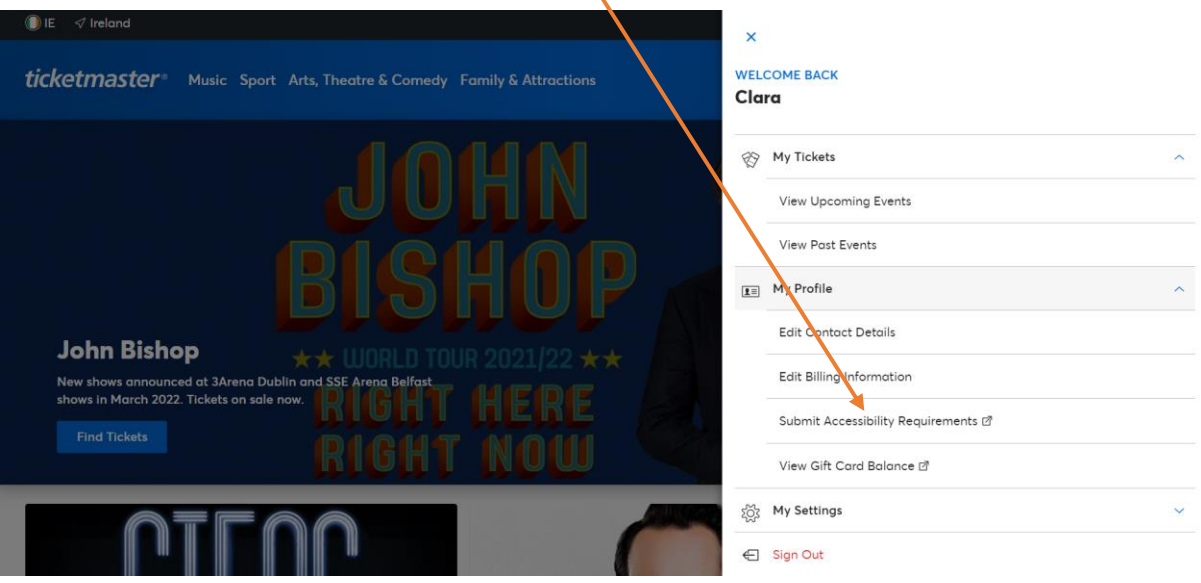

Enter your details in the fields below

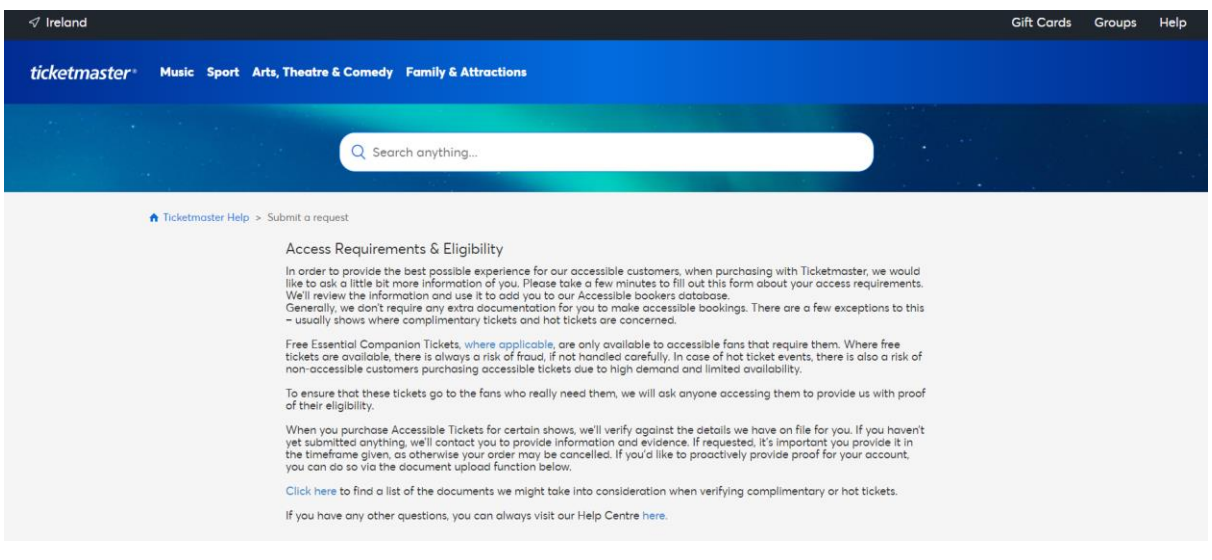

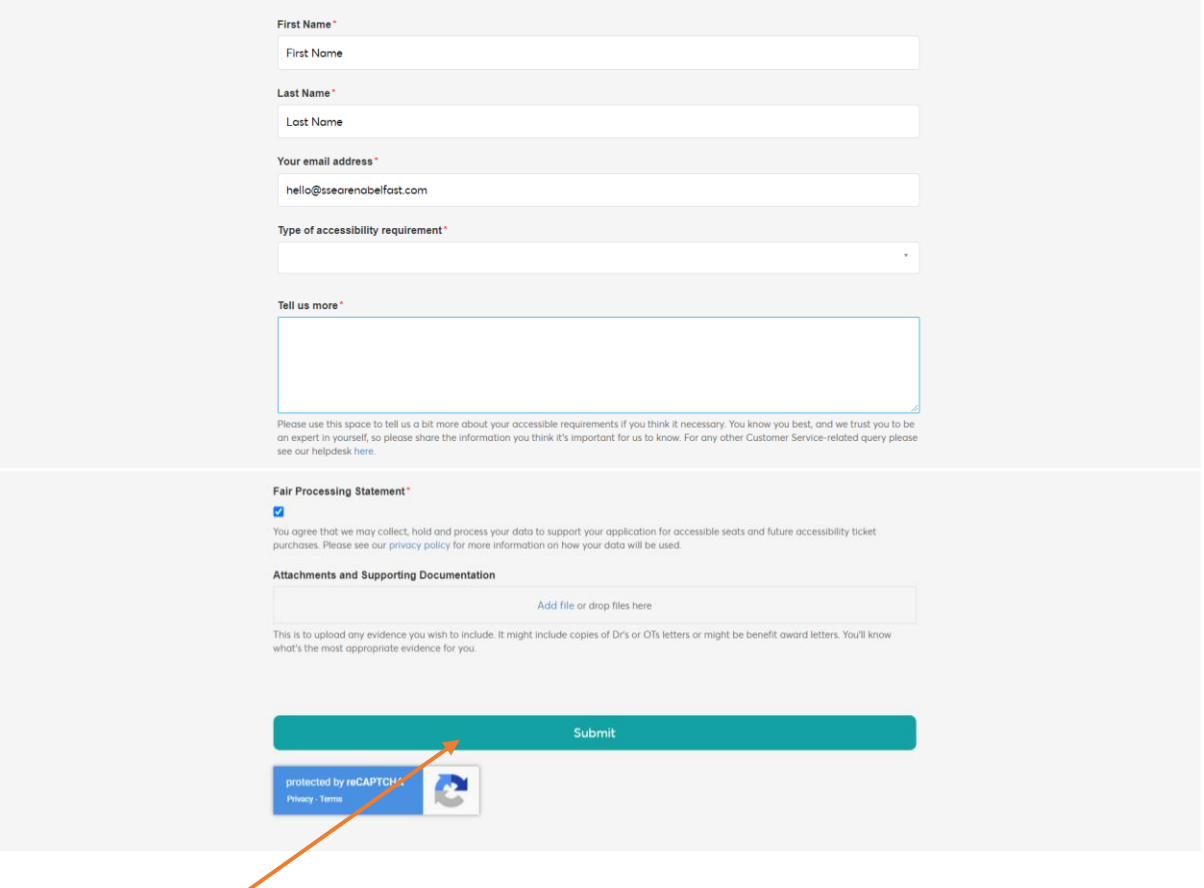

Hit 'Submit' and you will see a pop up that says 'Your request was successfully submitted'

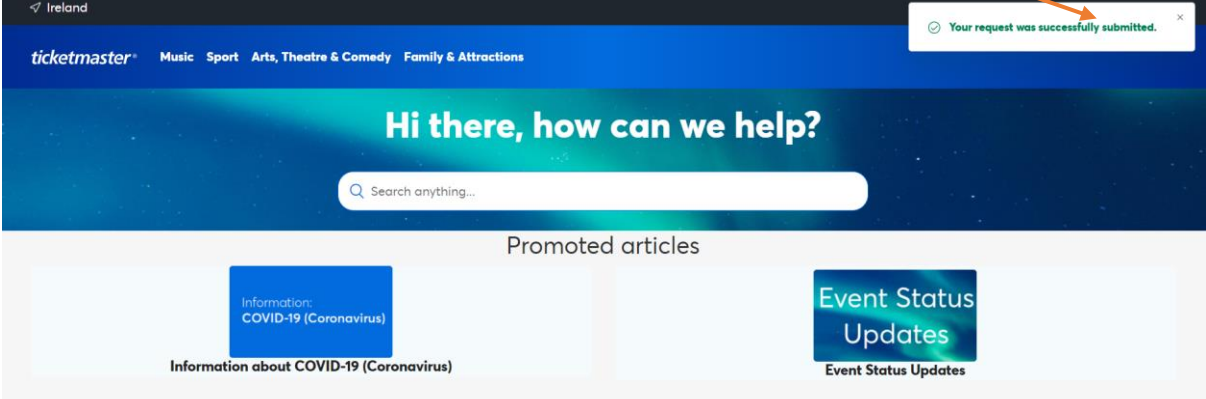

You should receive a confirmation email

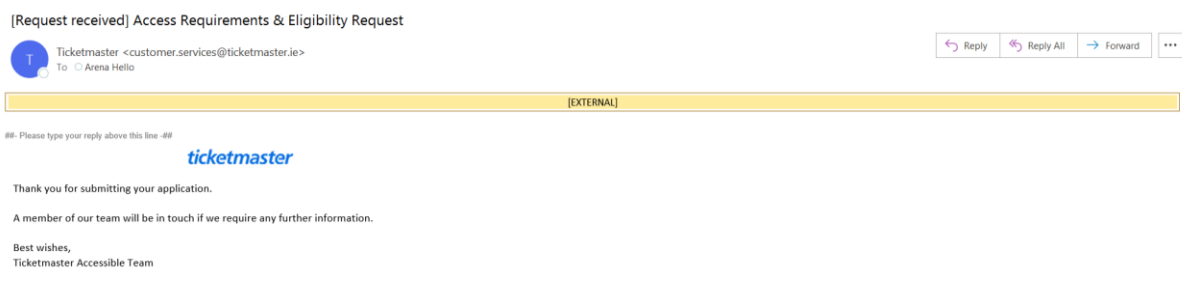